#### temba

## Custom pseudofirmware with OpenWrt imagebuilder

author: community effort

# **Definitions**

**Firmware**: something you put on your antenna (that requires effort)

**Pseudofirmware**: it does not require effort because is based on openwrt tools

**Image builder**: openwrt tool that allows you to use a generic or custom base to generate images for different devices

**Temba**: **tem**plate **ba**sed (pseudo)firmware. Template driven tool to build openwrt firmware

My personal motivation To build a firmware compatible with qMp 3.2.1 (from ~2015) but using the latest stable Openwrt release

Avoid two layers of configuration (openwrt, and qMp that overrides openwrt) – sometimes unexpected things happen

Avoid manual configuration after flashing device

To develop a tool that empowers network operators and motivate users to learn and contribute

## Benefits

After flashing device no manual configuration is required

When using squashfs based images the *Reset*  goes to first-known-tested configuration

Very easy to adopt to any existing firmware or configuration

Avoids extra complexity, hence it stays close to original openwrt project

Enables migration to new firmware

## Known problems

Problem 1. It is possible to flash the wrong image because openwrt does not completely validate

Problem 2. By default, flashing a new image, keeps the current configuration, but temba requires to delete the old configuration (in LUCI: uncheck *Keep settings*; in CLI: `sysupgrade -n <image.bin>`)

Solution to P1 and P2: develop a new automated program for validation and flash

## Your implementation

Temba requires you to implement it on your own for your community network

You can customize the image builder for the whole community, or the particular files of a router using *an image builder*

## Temba CLI

Temba uses templates to generate configurations and insert it into the firmware.

CLI tool uses yaml files:

- 10-globals.yml.example : global variables (here you can select openwrt image builder or a custom one)

- 15-packages.yml : sets of packages
- 20-devices.yml : roles and devices
- 30-nodes.yml.example : node(s) to compile

Use `rake`

#### Temba GUI

Other users online: 1

#### generate a temba node

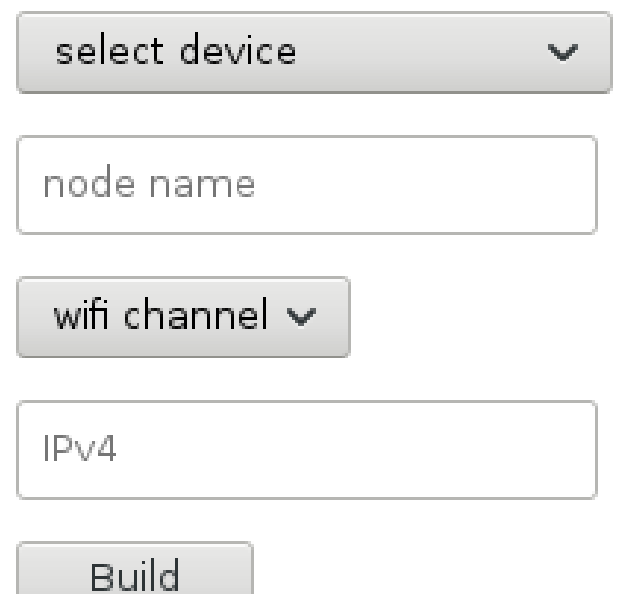

temba 18.06.2 1d74965 tree commit | Bugs | Contribute to templates!

# Imagebuilder.sh

Facilitates usage of custom openwrt image builder: procedure in imagebuilder.sh script and extra documentation

You can:

- Select Openwrt version or specific commit
- Compile image builder in multiple architectures
- Put custom packages
- Put custom patches

#### Future work

Merge old backup in a new new image (useful when doing fast migration)

Improve forms, more forms for other use cases

Ansible playbook to do massive upgrade in mesh network. Work in progress => https://gitlab.com/pedrolab/guifi-tools-and-scripts/ blob/master/ansible/network/qmpup/

Ansible playbook to change wifi channel

## URL of the project

https://gitlab.com/guifi-exo/temba